## **Example of Constrained Minimazion**

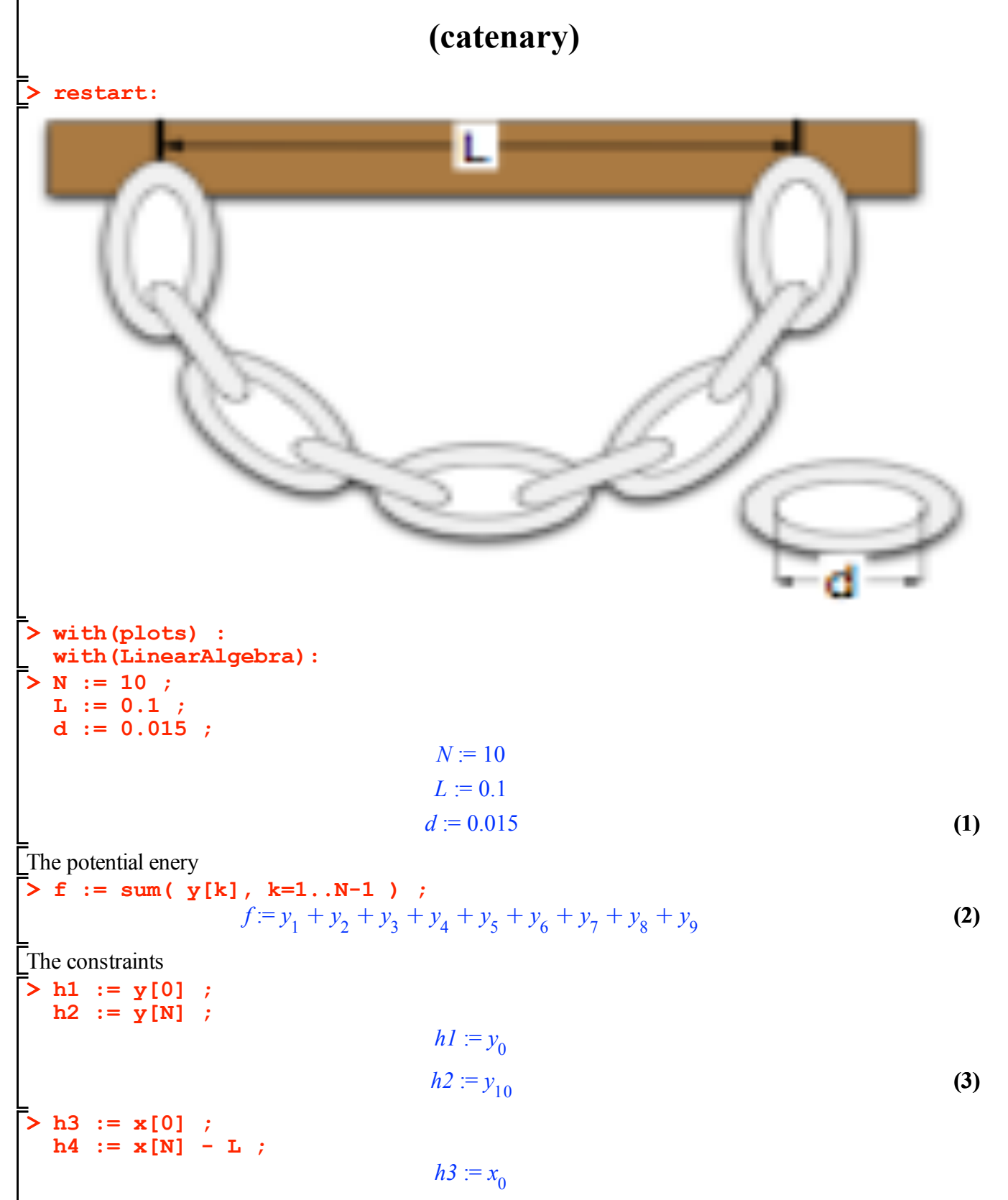

**(4)**

$$
h4 := x_{10} - 0.1
$$
 (4)  
\n
$$
\begin{aligned}\n&\text{for } k \text{ from } 1 \text{ to } N \text{ do} \\
&\text{and;} \\
&\text{for } k = (x[k] - x[k-1]) \cdot 2 + (y[k] - y[k-1]) \cdot 2 - d^2 2 ; \\
&\text{and;} \\
&\text{for } = (x_1 - x_0)^2 + (y_1 - y_0)^2 - 0.000225 \\
&\text{for } = (x_2 - x_1)^2 + (y_2 - y_1)^2 - 0.000225 \\
&\text{for } = (x_3 - x_2)^2 + (y_3 - y_2)^2 - 0.000225 \\
&\text{for } = (x_4 - x_3)^2 + (y_4 - y_3)^2 - 0.000225 \\
&\text{for } = (x_5 - x_4)^2 + (y_5 - y_4)^2 - 0.000225 \\
&\text{for } = (x_6 - x_5)^2 + (y_6 - y_5)^2 - 0.000225 \\
&\text{for } = (x_6 - x_5)^2 + (y_6 - y_5)^2 - 0.000225 \\
&\text{for } = (x_6 - x_5)^2 + (y_7 - y_6)^2 - 0.000225 \\
&\text{for } = (x_6 - x_8)^2 + (y_7 - y_6)^2 - 0.000225 \\
&\text{for } = (x_6 - x_8)^2 + (y_9 - y_8)^2 - 0.000225 \\
&\text{for } = (x_6 - x_8)^2 + (y_9 - y_8)^2 - 0.000225 \\
&\text{for } = (x_6 - x_8)^2 + (y_9 - y_8)^2 - 0.000225 \\
&\text{for } = (x_6 - x_8)^2 + (y_9 - y_8)^2 - 0.000225 \\
&\text{for } = (x_6 - x_8)^2 + (y_9 - y_8)^2 - 0.000225\n\end{aligned}
$$

> EQS := [seq (diff (Lag, x[k]), k=0..N),  
\nseq (diff (Lag, y[k]), k=0..N),  
\nseq (diff (Lag, lambda[k]), k=1..N+4)];  
\n
$$
EQS := [-\lambda_3 - \lambda_5 (-2x_1 + 2x_0), -\lambda_5 (2x_1 - 2x_0) - \lambda_6 (-2x_2 + 2x_1), -\lambda_6 (2x_2
$$
\n
$$
-2x_1) - \lambda_7 (-2x_3 + 2x_2), -\lambda_7 (2x_3 - 2x_2) - \lambda_8 (-2x_4 + 2x_3), -\lambda_8 (2x_4
$$
\n
$$
-2x_3) - \lambda_9 (-2x_5 + 2x_4), -\lambda_9 (2x_5 - 2x_4) - \lambda_{10} (-2x_6 + 2x_5), -\lambda_{10} (2x_6
$$

$$
-2x_5 - \lambda_{11} (2x_7 + 2x_6) - \lambda_{11} (2x_7 - 2x_6) - \lambda_{12} (2x_8 + 2x_7), -\lambda_{12} (2x_8 - 2x_7) - \lambda_{13} (2x_9 - 2x_8) - \lambda_{13} (2x_9 - 2x_8) - \lambda_{14} (-2x_{10} + 2x_9), -\lambda_4 - \lambda_{14} (2x_{10} - 2x_9), -\lambda_1 - \lambda_5 (2y_1 - 2y_0), 1 - \lambda_5 (2y_1 - 2y_0) - \lambda_6 (-2y_2 - 2y_1), 1 - \lambda_6 (2y_2 - 2y_1) - \lambda_7 (-2y_3 + 2y_2), 1 - \lambda_7 (2y_3 - 2y_2) - \lambda_8 (-2y_4 + 2y_3), 1 - \lambda_8 (2y_4 - 2y_3) - \lambda_9 (-2y_5 + 2y_4), 1 - \lambda_{9} (2y_5 - 2y_4) - \lambda_{10} (-2y_6 + 2y_5), 1 - \lambda_{11} (2y_7 - 2y_6) - \lambda_{12} (-2y_8 + 2y_7), 1 - \lambda_{12} (2y_8 - 2y_7) - \lambda_{11} (-2y_7 + 2y_6), 1 - \lambda_{11} (2y_7 - 2y_6) - \lambda_{12} (-2y_8 + 2y_7), 1 - \lambda_{12} (2y_8 - 2y_7) - \lambda_{12} (2y_9 - 2y_7) - \lambda_{12} (2y_9 - 2y_7) - \lambda_{12} (2y_9 - 2y_7) - \lambda_{12} (-2y_9 + 2y_5), 1 - \lambda_{11} (2y_7 - 2y_6) - \lambda_{12} (-2y_9 + 2y_7), 1 - \lambda_{12} (2y_9 - 2y_7) - \lambda_{12} (-2y_9 + 2y_7), -\lambda_7 - \lambda_{12} (2y_9 - 2y_7) - \lambda_{12} (2y_9 - 2y_7) - \lambda_{12} (2y_9 - 2y_7) - \lambda_{12} (2y_9 - 2y_7) - \lambda_{12} (2y
$$

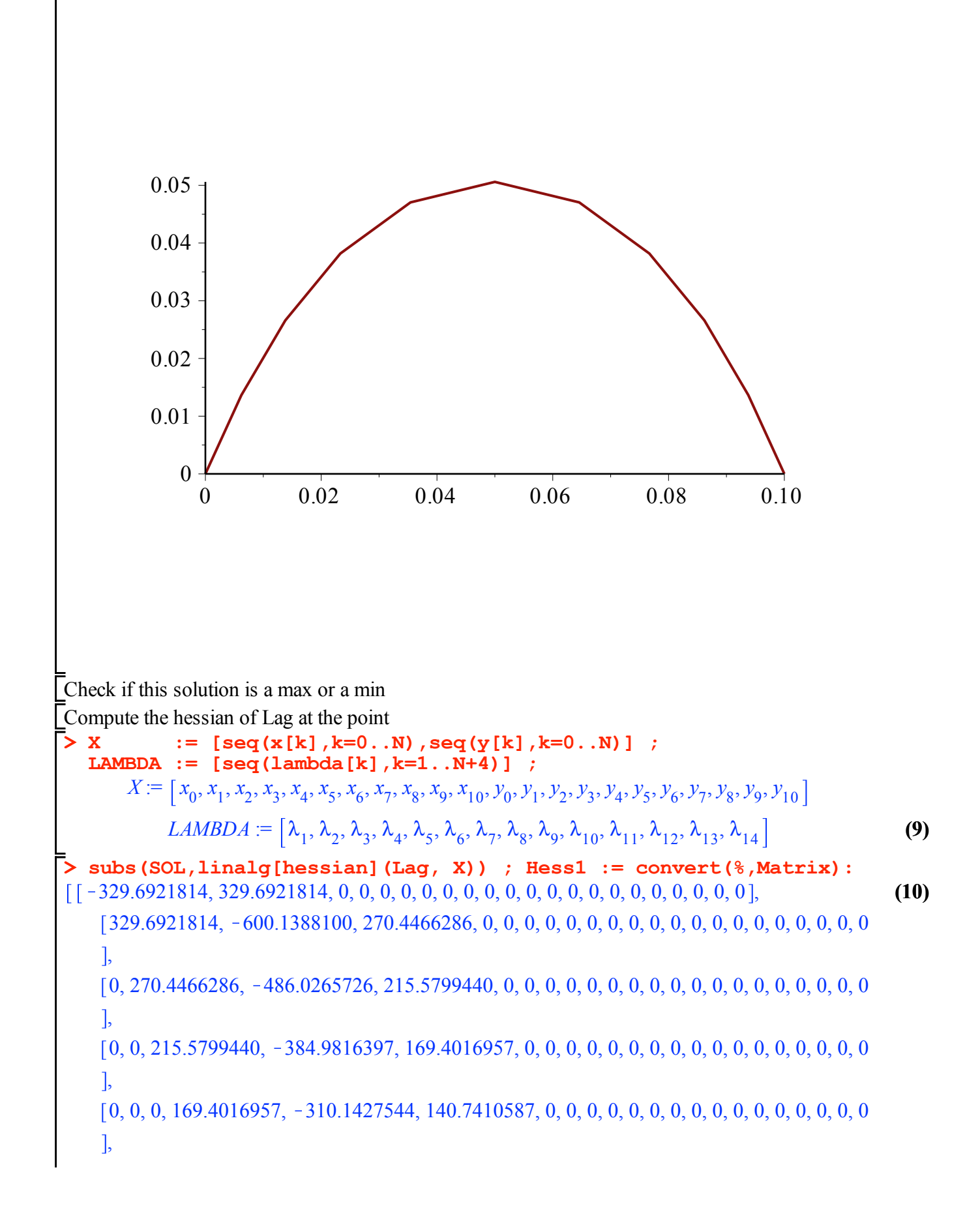

**> Eigenvalues(Hess1) : convert(%,list); (11)** 0, 0, 0, 0, 140.7410587, K281.4821174, 140.7410587, 0, 0, 0, 0, 0, 0, 0, 0, 0, 0, 0, 0, 0, 0, 0 , 0, 0, 0, 0, 0, 140.7410587, K310.1427544, 169.4016957, 0, 0, 0, 0, 0, 0, 0, 0, 0, 0, 0, 0, 0, 0 , 0, 0, 0, 0, 0, 0, 169.4016957, K384.9816397, 215.5799440, 0, 0, 0, 0, 0, 0, 0, 0, 0, 0, 0, 0, 0  $\mathbf{I}$ 0, 0, 0, 0, 0, 0, 0, 215.5799440, K486.0265726, 270.4466286, 0, 0, 0, 0, 0, 0, 0, 0, 0, 0, 0, 0  $\mathsf{L}$ 0, 0, 0, 0, 0, 0, 0, 0, 270.4466286, K600.1388100, 329.6921814, 0, 0, 0, 0, 0, 0, 0, 0, 0, 0, 0 , 0, 0, 0, 0, 0, 0, 0, 0, 0, 329.6921814, K329.6921814, 0, 0, 0, 0, 0, 0, 0, 0, 0, 0, 0 , 0, 0, 0, 0, 0, 0, 0, 0, 0, 0, 0, K329.6921814, 329.6921814, 0, 0, 0, 0, 0, 0, 0, 0, 0 , 0, 0, 0, 0, 0, 0, 0, 0, 0, 0, 0, 329.6921814, K600.1388100, 270.4466286, 0, 0, 0, 0, 0, 0, 0, 0 ,  $[0, 0, 0, 0, 0, 0, 0, 0, 0, 0, 0, 0, 0, 270.4466286, -486.0265726, 215.5799440, 0, 0, 0, 0, 0, 0, 0, 0]$ , 0, 0, 0, 0, 0, 0, 0, 0, 0, 0, 0, 0, 0, 215.5799440, K384.9816397, 169.4016957, 0, 0, 0, 0, 0, 0 , 0, 0, 0, 0, 0, 0, 0, 0, 0, 0, 0, 0, 0, 0, 169.4016957, K310.1427544, 140.7410587, 0, 0, 0, 0, 0  $\vert$ , 0, 0, 0, 0, 0, 0, 0, 0, 0, 0, 0, 0, 0, 0, 0, 140.7410587, K281.4821174, 140.7410587, 0, 0, 0, 0 , 0, 0, 0, 0, 0, 0, 0, 0, 0, 0, 0, 0, 0, 0, 0, 0, 140.7410587, K310.1427544, 169.4016957, 0, 0, 0  $\mathbf{I}$ 0, 0, 0, 0, 0, 0, 0, 0, 0, 0, 0, 0, 0, 0, 0, 0, 0, 169.4016957, K384.9816397, 215.5799440, 0, 0 , 0, 0, 0, 0, 0, 0, 0, 0, 0, 0, 0, 0, 0, 0, 0, 0, 0, 0, 215.5799440, K486.0265726, 270.4466286, 0 , 0, 0, 0, 0, 0, 0, 0, 0, 0, 0, 0, 0, 0, 0, 0, 0, 0, 0, 0, 270.4466286, K600.1388100, 329.6921814 , 0, 0, 0, 0, 0, 0, 0, 0, 0, 0, 0, 0, 0, 0, 0, 0, 0, 0, 0, 0, 329.6921814, K329.6921814  $\vert$  -961.199148743534 + 0. I, -961.009746283056 + 0. I, -638.111176448330 + 0. I,  $-617.411185272176 + 0.$  I,  $-471.417696948675 + 0.$  I,  $-369.098318163323 + 0.$  I,  $-252.758355643212 + 0.$  I,  $-149.461573483036 + 0.$  I,  $4.35853473103464 10^{-14} + 0.$  I  $-14.0011348984091 + 0.$  I,  $-68.9776977162479 + 0.$  I,  $-961.199148743534 + 0.$  I,  $-961.009746283056 + 0.$  I,  $-638.111176448330 + 0.$  I,  $-617.411185272176 + 0.$  I,

K471.417696948675 C 0. I, K369.098318163323 C 0. I, K252.758355643212C 0. I, K149.461573483036 C 0. I, 4.35853473103464 10-14 C0. I, K14.0011348984091 C 0. I, K68.9776977162479 C 0. I **> H1 := <seq( subs(SOL,linalg[grad](h||k, X)),k=1..N+4)>;**  *14 x 22 Matrix Data Type: anything H1* := **(12)** *Storage: rectangular Order: Fortran\_order* **> Z1,Z2,Z3,Z4,Z5,Z6,Z7,Z8 := op(NullSpace(H1));**  *1 .. 22 Vectorcolumn 1 .. 22 Vectorcolumn Data Type: float*<sup>8</sup> *Data Type: float*<sup>8</sup> *Z1*, *Z2*, *Z3*, *Z4*, *Z5*, *Z6*, *Z7*, *Z8* := , , **(13)** *Storage: rectangular Storage: rectangular Order: Fortran\_order Order: Fortran\_order 1 .. 22 Vectorcolumn 1 .. 22 Vectorcolumn 1 .. 22 Vectorcolumn Data Type: float*<sup>8</sup> *Data Type: float*<sup>8</sup> *Data Type: float*<sup>8</sup> , , , *Storage: rectangular Storage: rectangular Storage: rectangular Order: Fortran\_order Order: Fortran\_order Order: Fortran\_order 1 .. 22 Vectorcolumn 1 .. 22 Vectorcolumn 1 .. 22 Vectorcolumn Data Type: float*<sup>8</sup> *Data Type: float*<sup>8</sup> *Data Type: float*<sup>8</sup> , , *Storage: rectangular Storage: rectangular Storage: rectangular Order: Fortran\_order Order: Fortran\_order Order: Fortran\_order* **> ZKer := add(alpha||j\*Z||j,j=1..8) ;**  *1 .. 22 Vectorcolumn Data Type: anything ZKer* := **(14)** *Storage: rectangular Order: Fortran\_order* **> AA := simplify(Transpose(ZKer).Hess1.ZKer) ;** 2 2 *AA* := K262.4677771 a*5* C 293.7092844 a*5* a*6* K 677.1031767 a*6* K 112.0932419 a*3* a*1* **(15)** 2 2 K 291.3209725 a*3* K 407.9199304 a*1* K 169.3136083 a*8* a*1* C 152.1299411 a*8* a*2* 2 C 99.11948622 a*8* a*3* C98.69552444 a*8* a*4*K 252.5877833 a*8* a*7* K 663.4892891 a*8* K 221.6201262 a*7* a*1* C1.748688161 a*7* a*2*K 46.23683186 a*7* a*3* 2 K 141.3957137 a*7* a*4* K664.3338455 a*7* K 332.2438261 a*5* a*1* K 30.48949608 a*5* a*2*

**(17) > (16) > >**  K 148.6285587 a*5* a*3* K24.12043228 a*5* a*4*K 24.03730404 a*5* a*7* C 325.2085263 a*5* a*8* C46.25407601 a*6* a*1*C 5.043604046 a*6* a*2* C 145.8483089 a*6* a*3* C260.2374815 a*6* a*4*C 104.7798940 a*6* a*7* K 102.0160091 a*6* a*8* K148.3896251 a*4* a*1*K 89.42857812 a*4* a*2* C 163.1090097 a*4* a*3* K294.9975070 a*4* 2 C 273.1464687 a*2* a*1* K 365.6897934 a*2* 2 C 230.6534102 a*2* a*3* Extract the matrix associated to alphas **HessReduced := Matrix(8,8) ;** *HessReduced* := 0 0 0 0 0 0 0 0 0 0 0 0 0 0 0 0 0 0 0 0 0 0 0 0 0 0 0 0 0 0 0 0 0 0 0 0 0 0 0 0 0 0 0 0 0 0 0 0 0 0 0 0 0 0 0 0 0 0 0 0 0 0 0 0 **for i from 1 to 8 do for j from 1 to 8 do HessReduced[i,j] := diff(AA,alpha||i,alpha||j)/2 ; end : end : HessReduced;** K407.9199304, 136.5732344, K56.04662095, K74.19481255, K166.1219130, 23.12703800, K110.8100631, K84.65680415 , 136.5732344, K365.6897934, 115.3267051, K44.71428906, K15.24474804, 2.521802023, 0.8743440805, 76.06497055 , K56.04662095, 115.3267051, K291.3209725, 81.55450485, K74.31427935, 72.92415445, K23.11841593, 49.55974311 , K74.19481255, K44.71428906, 81.55450485, K294.9975070, K12.06021614, 130.1187408, K70.69785685, 49.34776222 , K166.1219130, K15.24474804, K74.31427935, K12.06021614, K262.4677771, 146.8546422, K12.01865202, 162.6042632 , 23.12703800, 2.521802023, 72.92415445, 130.1187408, 146.8546422, K677.1031765, 52.38994700, K51.00800455 , K110.8100631, 0.8743440805, K23.11841593, K70.69785685, K12.01865202, 52.38994700, K664.3338455, K126.2938916 , K84.65680415, 76.06497055, 49.55974311, 49.34776222, 162.6042632, K51.00800455, K126.2938916, K663.4892890

```
> 
for k from 1 to 8 do
Use Sylvester theorem to check if is SPD
       Determinant(-HessReduced[1..k,1..k]) ;
    end;
                                      407.919930400000
                                     1.30519906717241 10
5
                                     3.32145653097046 10<sup>7</sup>
                                     8.19431058640211 10<sup>9</sup>
                                    1.29089730509999 10<sup>12</sup>
                                    6.14548621480045 10<sup>14</sup>
                                    3.70451999980361 1017
                                    1.34090499423090 1020
```
**(18)**